# Computer Graphics

COS 116: Mar 8, 2007

Adam Finkelstein

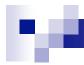

#### **Applications**

- Entertainment
- Computer-aided design
- Scientific visualization
- Training
- Education
- E-commerce
- Computer art

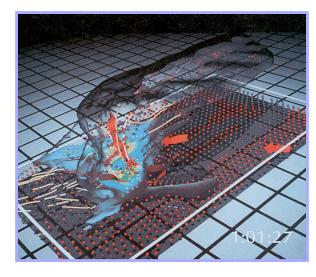

Inside a Thunderstorm (Bob Wilhelmson, UIUC)

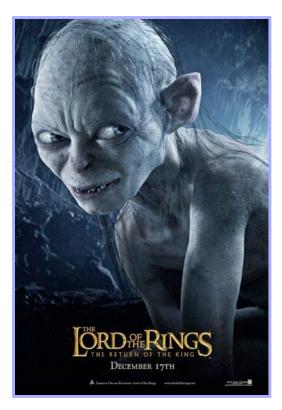

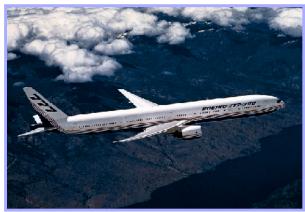

Boeing 777 Airplane

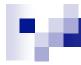

#### Overview

- I. Images
- II. Modeling
- III. Rendering
- IV. Animation

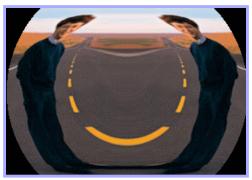

Image Processing (Rusty Coleman, CS426, Fall99)

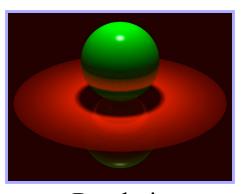

Rendering (Michael Bostock, CS426, Fall99)

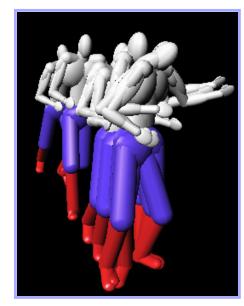

Modeling
(Dennis Zorin, CalTech)

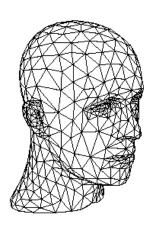

Animation
(Jon Beyer,
CS426, Spring04)

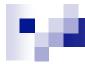

#### Part I: Images

■ Rectangular (2D) array of pixels

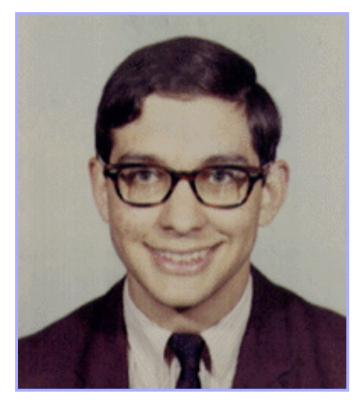

Continuous image

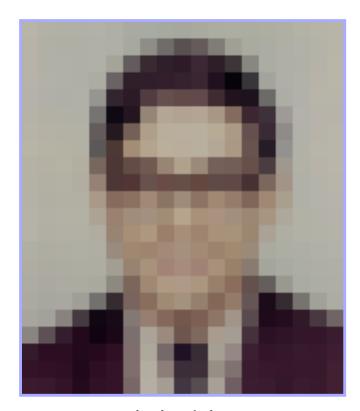

Digital image

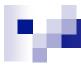

#### Image Display

Re-create continuous function from samples

Example: cathode ray tube (CRT)

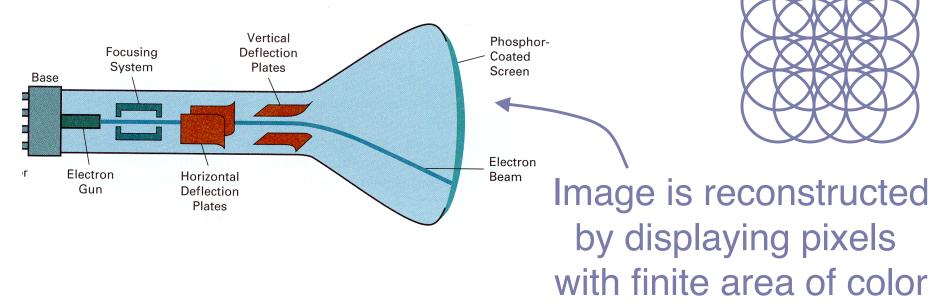

#### 100

#### Color CRT

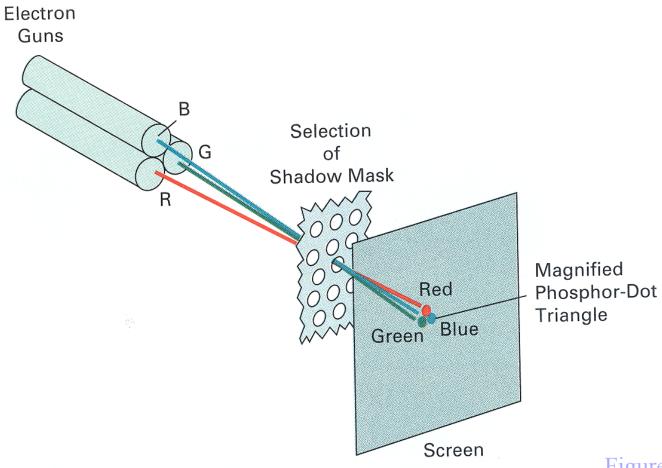

Figure 2.8 from H&B

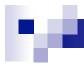

#### **RGB Color Model**

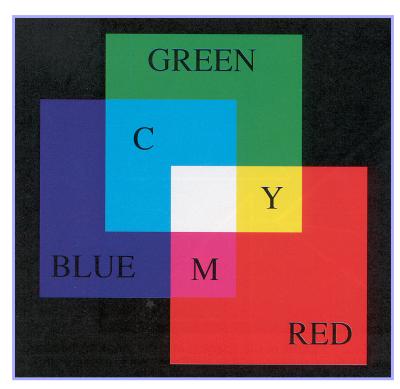

Colors are additive

Plate II.3 from FvDFH

| R   | G   | В   | Color   |
|-----|-----|-----|---------|
| 0.0 | 0.0 | 0.0 | Black   |
| 1.0 | 0.0 | 0.0 | Red     |
| 0.0 | 1.0 | 0.0 | Green   |
| 0.0 | 0.0 | 1.0 | Blue    |
| 1.0 | 1.0 | 0.0 | Yellow  |
| 1.0 | 0.0 | 1.0 | Magenta |
| 0.0 | 1.0 | 1.0 | Cyan    |
| 1.0 | 1.0 | 1.0 | White   |
| 0.5 | 0.0 | 0.0 | ?       |
| 1.0 | 0.5 | 0.5 | ?       |
| 1.0 | 0.5 | 0.0 | ?       |
| 0.5 | 0.3 | 0.1 | ?       |

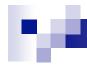

#### What is an Image?

Rectangular (2D) array of pixels

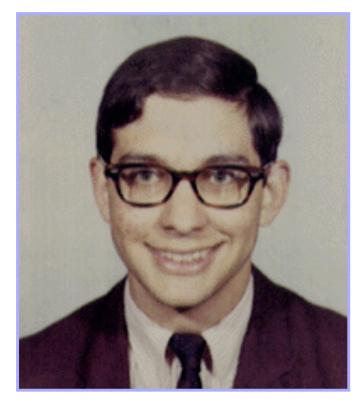

Continuous image

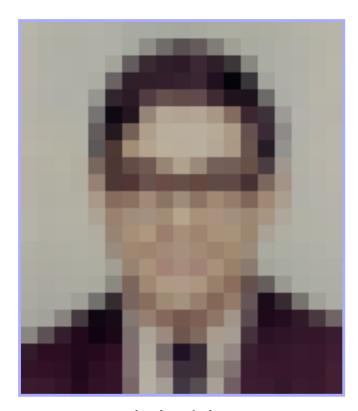

Digital image

### What is an Image?

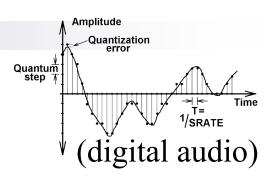

Rectangular (2D) array of pixels

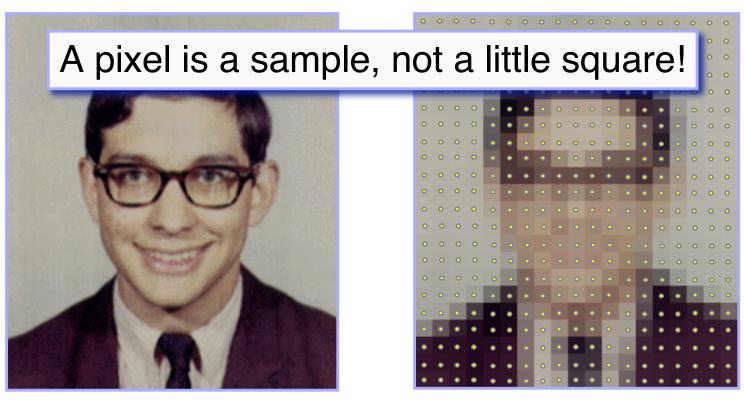

Continuous image

Digital image

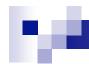

#### Sampling and Reconstruction

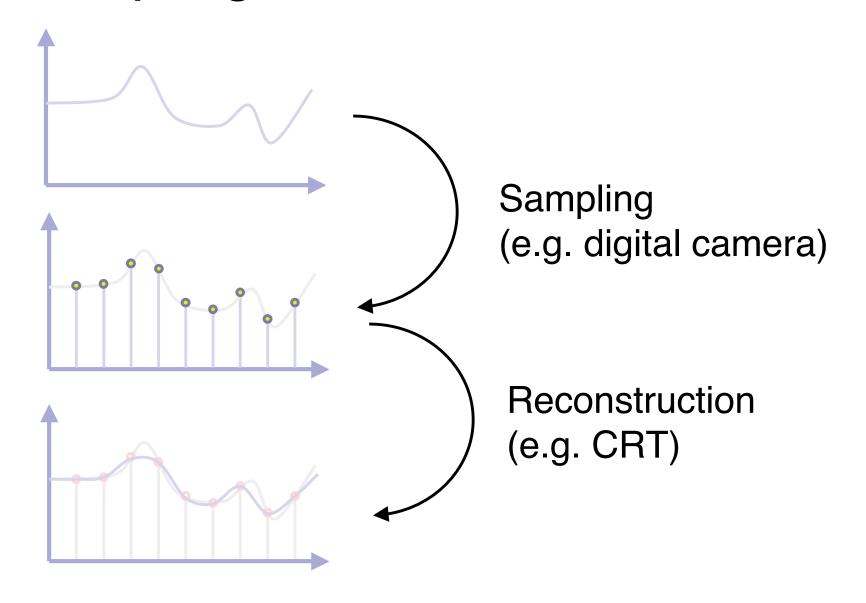

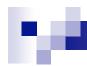

#### Adjusting Brightness

- Simply scale pixel components
  - Must clamp to range (e.g., 0 to 1)

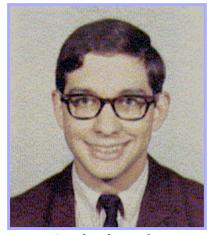

Original

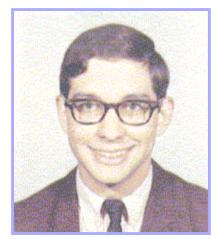

Brighter

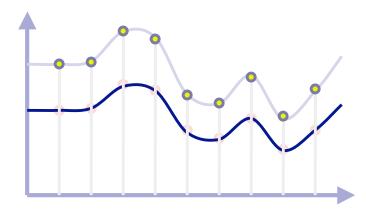

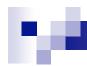

#### Adjusting Contrast

- Compute average luminance *L* for all pixels
  - $\square$  luminance = 0.30\*r + 0.59\*g + 0.11\*b
- Scale deviation from L for each pixel
  - Must clamp to range (e.g., 0 to 1)

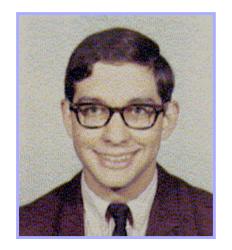

Original

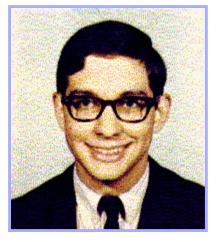

More Contrast

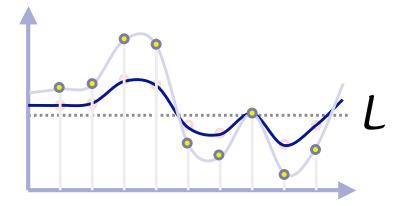

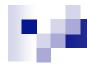

#### Scaling the image

Resample with fewer or more pixels (mathy theory...)

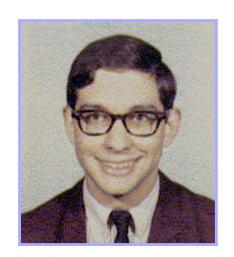

Original

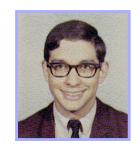

1/4X resolution

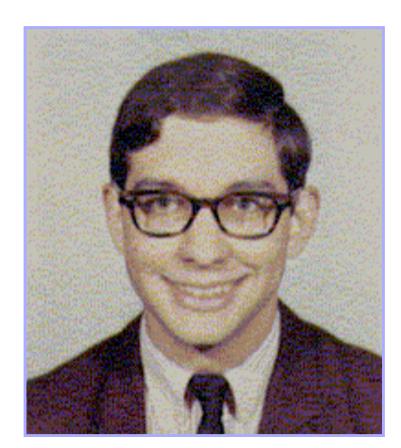

4X resolution

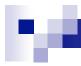

#### Image Warping

Move pixels of image (resampling)

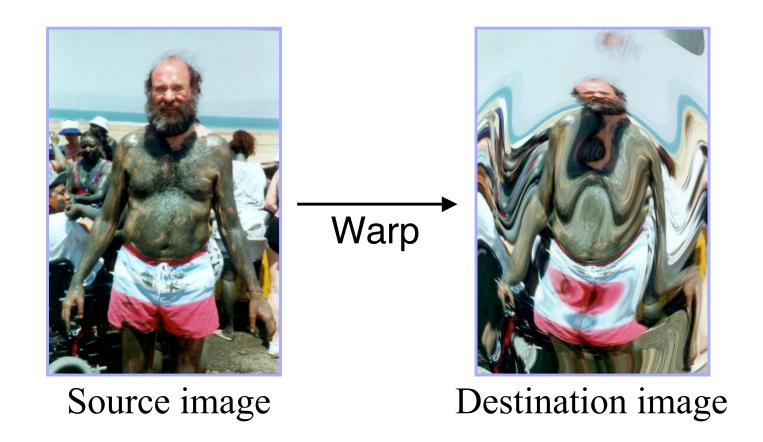

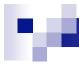

### Image Morphing

#### [Beier & Neeley]

Image<sub>0</sub>

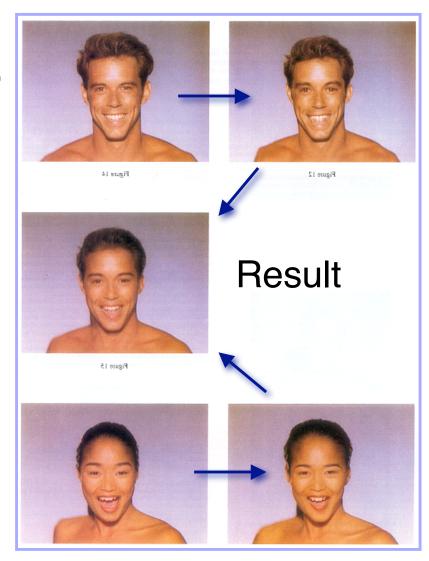

Warp<sub>0</sub>

Image<sub>1</sub>

Warp<sub>1</sub>

### **Image Morphing**

■ Another example, T2, uses 3D graphics...

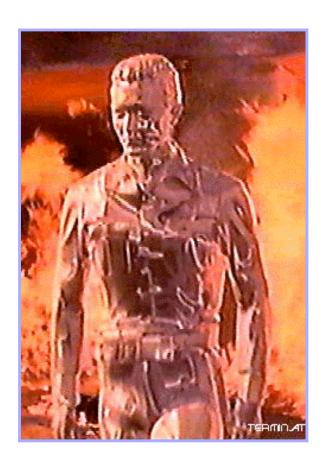

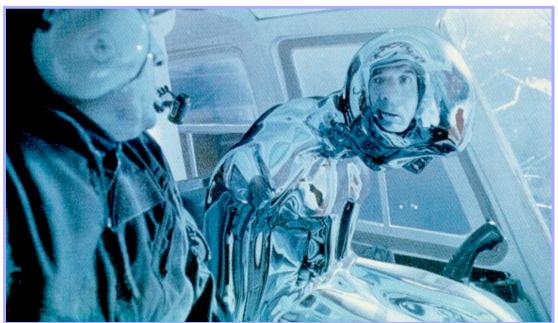

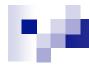

#### Part II: Modeling

How to construct and represent shapes (in 3D)

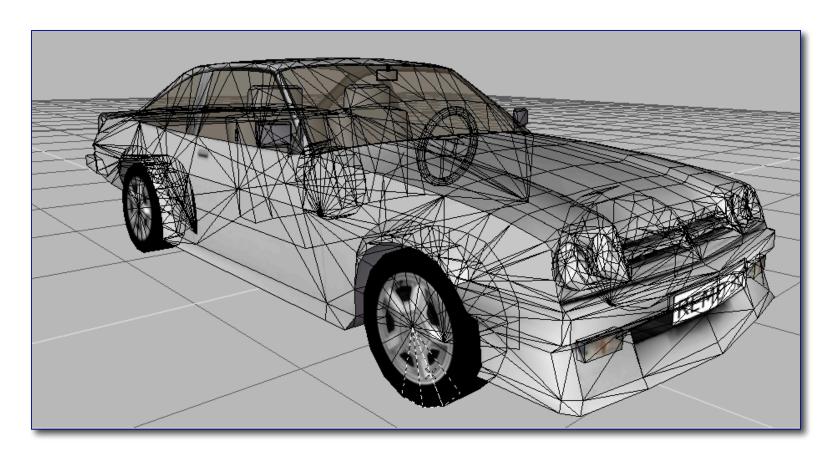

#### Modeling in SketchUp (demo)

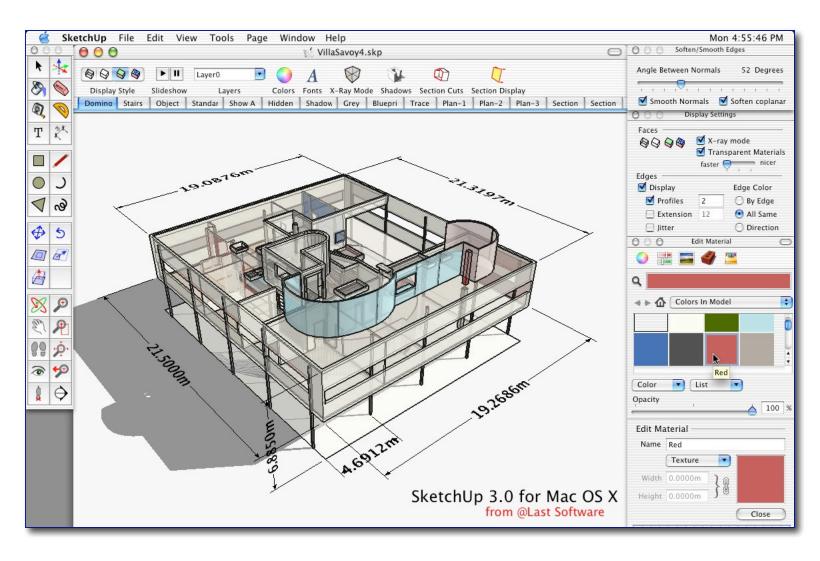

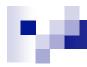

#### Model representation

- Most common: list of triangles
  - □ Three vertices in 3D

$$(x_1, y_1, z_1)$$
  
 $(x_2, y_2, z_2)$   
 $(x_3, y_3, z_3)$ 

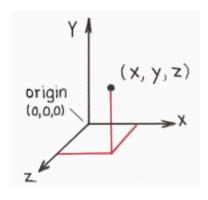

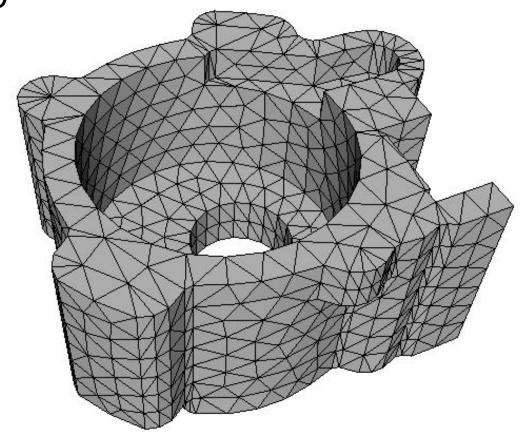

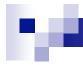

#### Part III: Rendering

- Direct illumination
  - □ One bounce from light to eye
  - □ Implemented in graphics cards
  - □ OpenGL, DirectX, ...
- Global illumination
  - Many bounces
  - Ray tracing

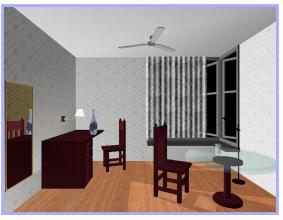

Direct Illumination (Chi Zhang, CS 426, Fall99)

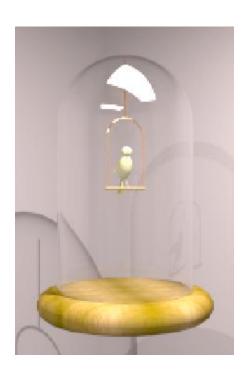

Ray Tracing (Greg Larson)

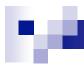

#### Ray Casting

- A (slow) method for computing direct illumination
- For each sample:
  - Construct ray from eye through image plane
  - Find first surface intersected by ray
  - Compute color of sample based on surface properties

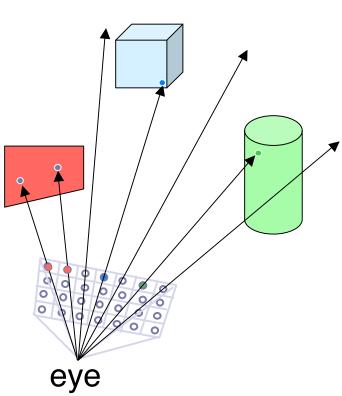

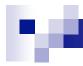

#### Lighting Simulation

- Lighting parameters
  - □ Light source emission
  - □ Surface reflectance

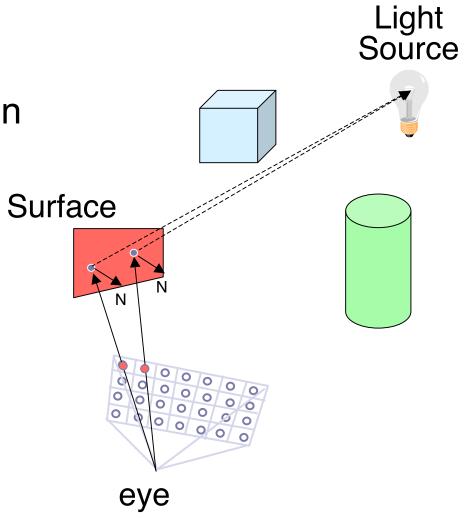

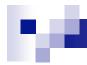

#### Simple Reflectance Model

- Simple analytic model:
  - □ diffuse reflection +
  - □ specular reflection +
  - □ ambient lighting

Based on model proposed by Phong

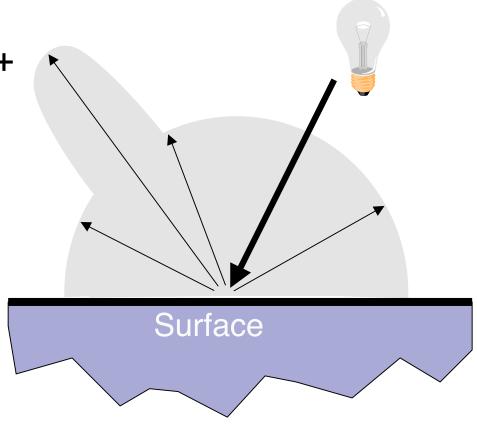

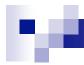

#### Diffuse Reflection

Assume surface reflects equally in all directions

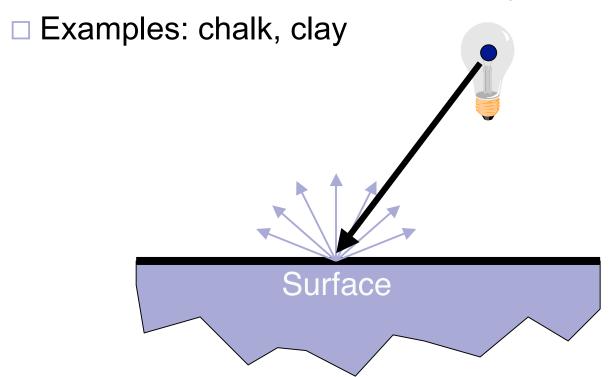

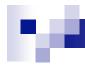

#### Specular Reflection

Reflection is strongest near mirror angle

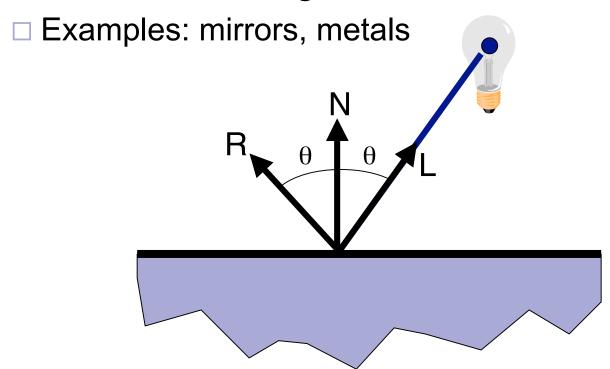

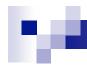

#### **Ambient Lighting**

Represents reflection of all indirect illumination

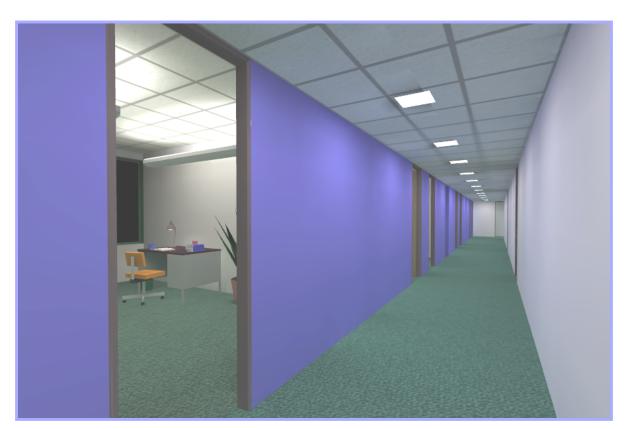

This is a total cheat (avoids complexity of global illumination)!

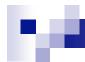

#### Combine colors of light & surface

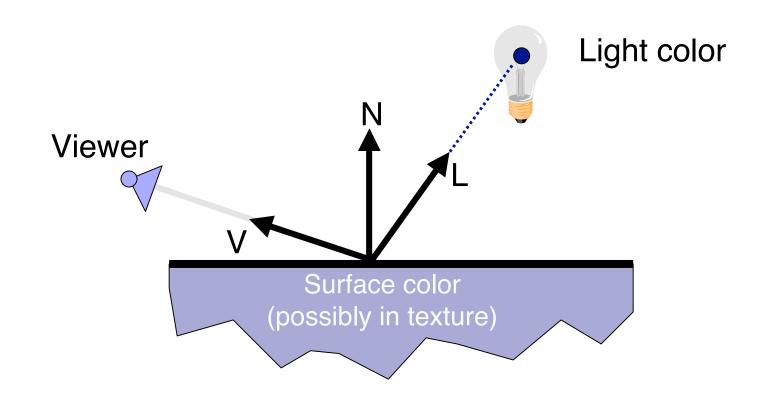

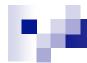

#### Sum For Multiple Lights

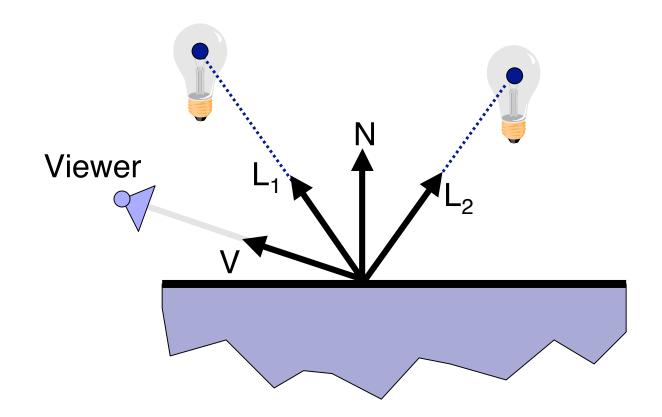

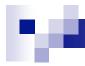

#### Lighting Simulation

- Direct illumination
  - □ Ray casting
  - □ Other methods
- Global illumination
  - □ Ray tracing
  - Other methods

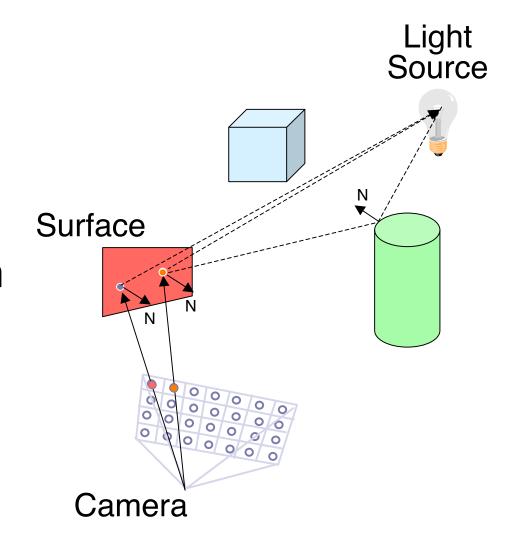

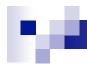

### Path Types

L = light

D = diffuse bounce

S = specular bounce

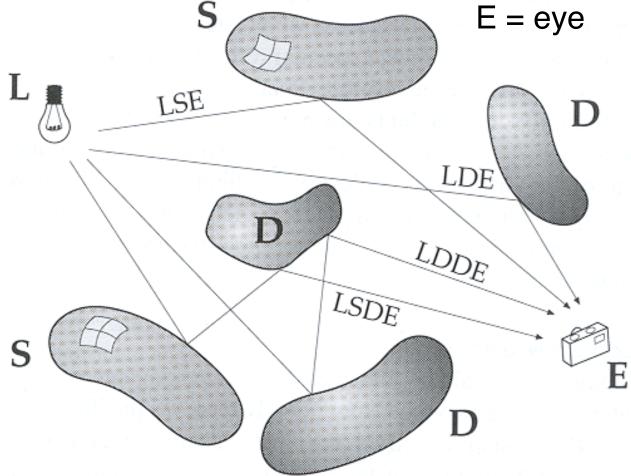

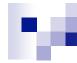

## Path Types?

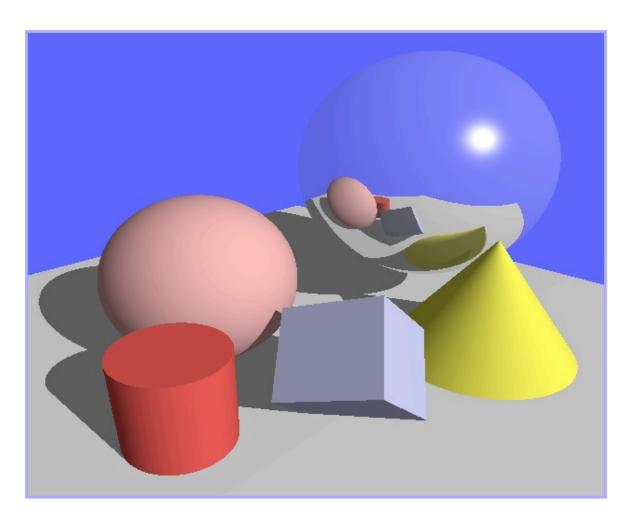

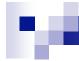

### Ray Tracing

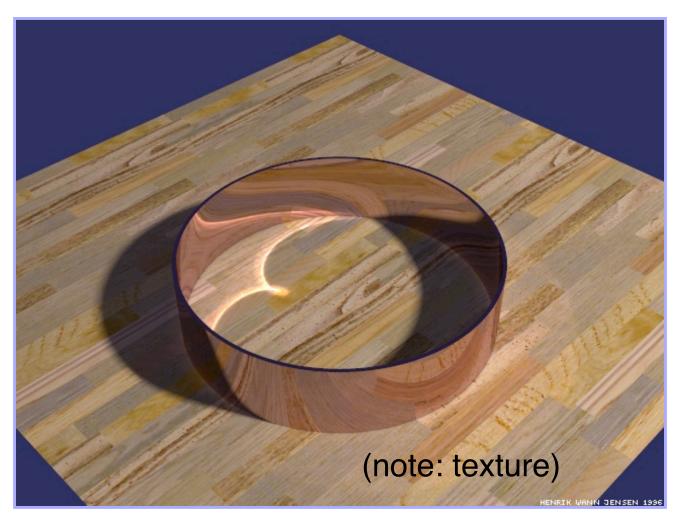

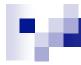

## Ray Tracing

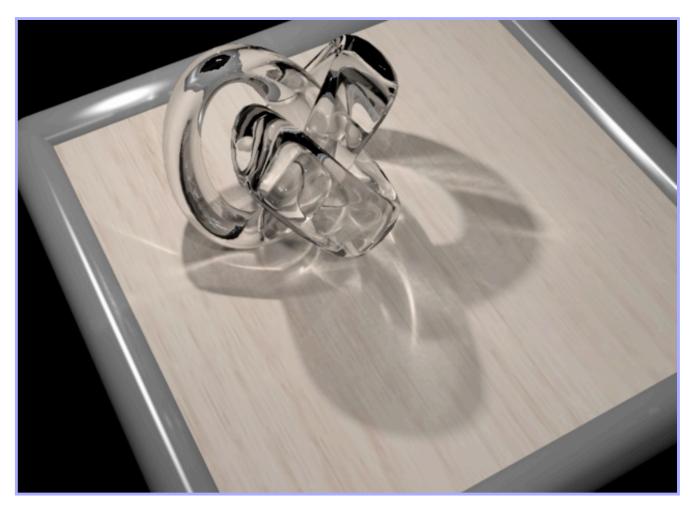

### M

## Ray Tracing

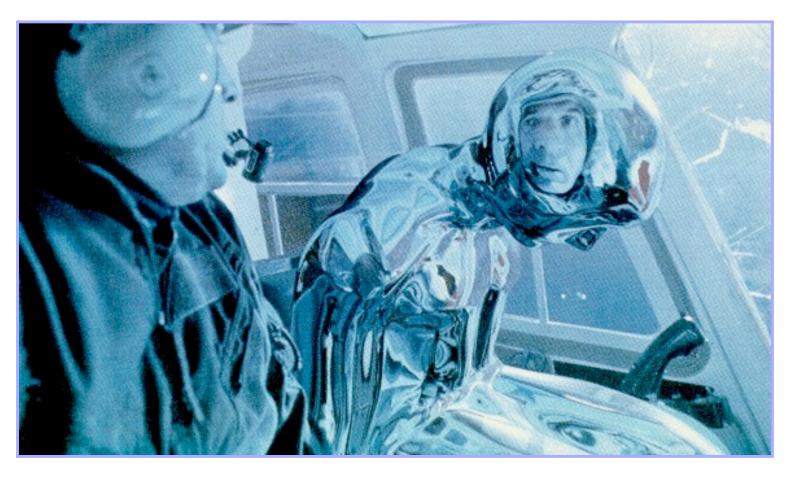

Terminator 2

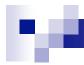

#### Part IV: Animation

- Keyframe animation
  - □ Articulated figures
- Simulation
  - □ Particle systems

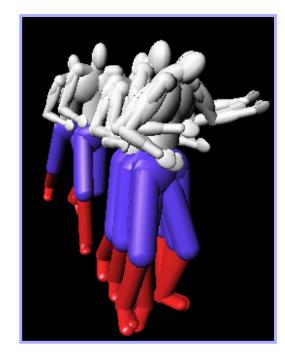

Animation
(Jon Beyer,
CS426, Spring04)

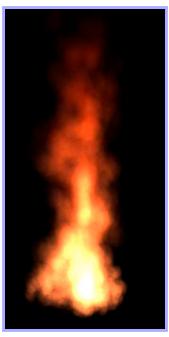

Simulation

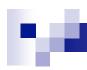

#### **Articulated Figures**

Well-suited for humanoid characters

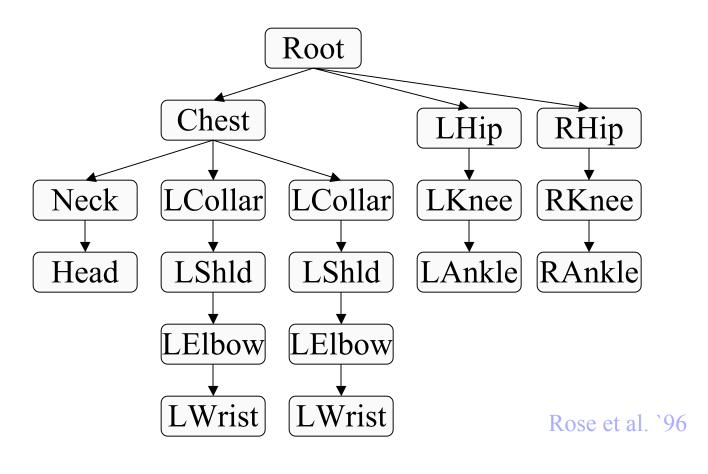

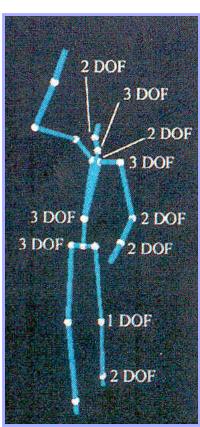

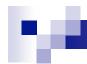

### Keyframe Animation: Luxo Jr.

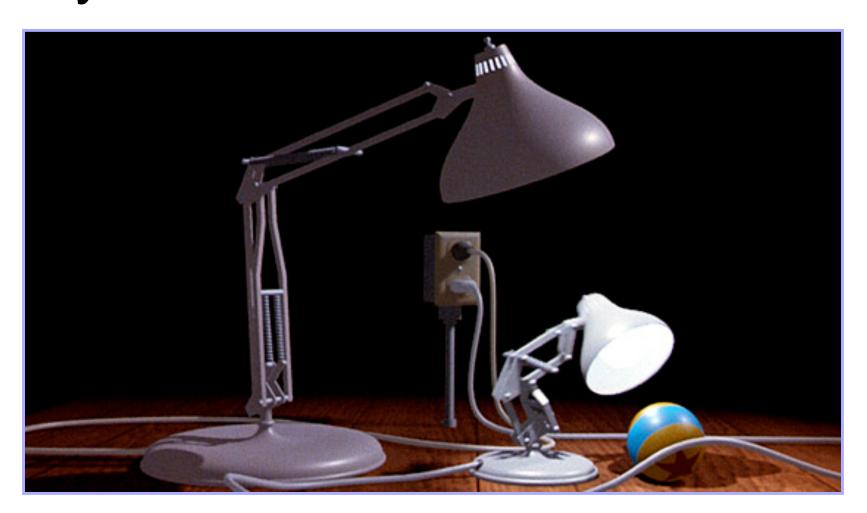

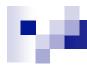

#### **Keyframe Animation**

- Define character poses at specific times: "keyframes"
- "In between" poses found by interpolation

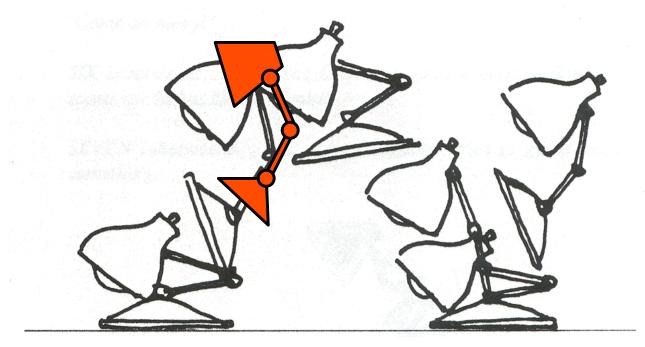

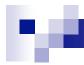

### **Keyframe Animation**

Inbetweening: may not be plausible

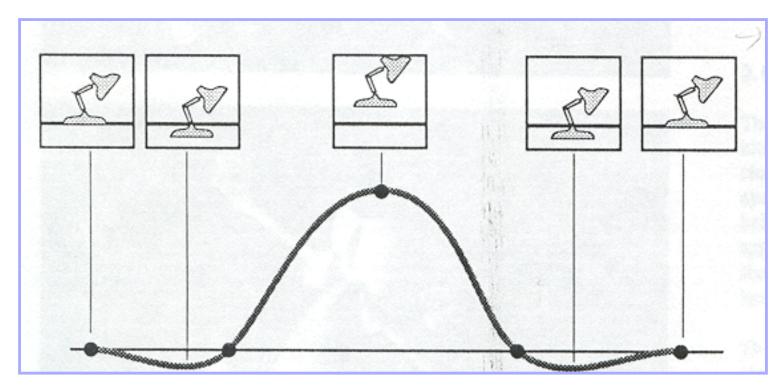

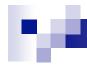

### **Keyframe Animation**

Solution: add more keyframes

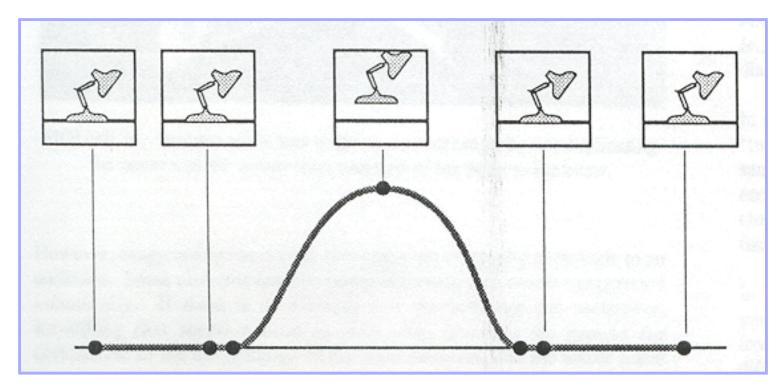

#### Simulation

Animator cannot specify motion for:

Smoke, water, cloth, hair, fire

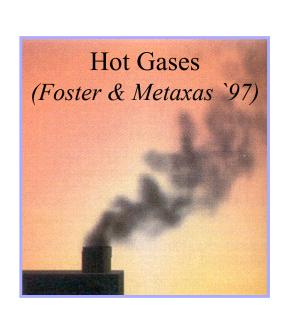

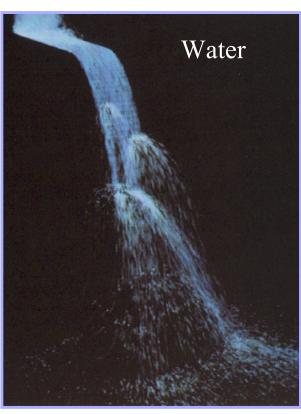

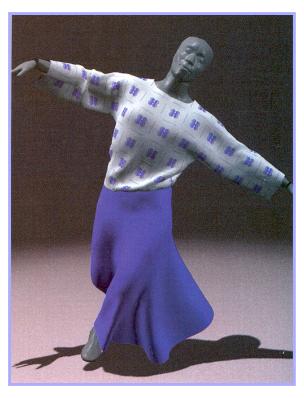

Cloth
(Baraff & Witkin `98)

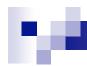

#### Particle Systems

- A particle is a point mass
  - Mass
  - Position
  - □ Velocity
  - Acceleration
  - □ Color
  - Lifetime

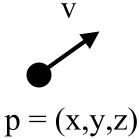

- Many particles to model complex phenomena
  - □ Keep array of particles

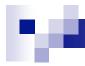

#### Particle Systems

- Like game of life...
- For each frame (time step):
  - Create new particles and assign attributes
  - Delete any expired particles
  - Update particles based on attributes and physics
     Newton's Law: f=ma
  - Render particles

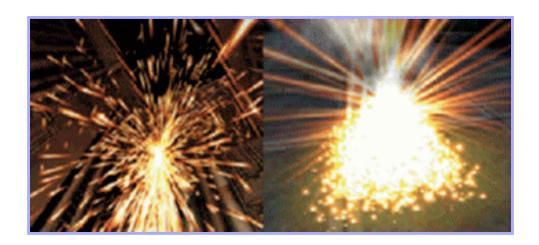

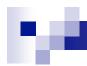

#### Creating/Deleting Particles

- Where to create particles?
  - □ Around some center
  - □ Along some path
  - Surface of shape
  - □ Where particle density is low
- When to delete particles?
  - □ Areas of high density
  - □ Life span
  - □ Random

This is where person controls animation

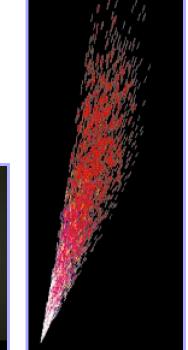

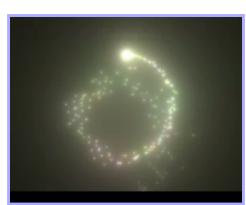

#### Ŋ.

#### Example: Wrath of Khan

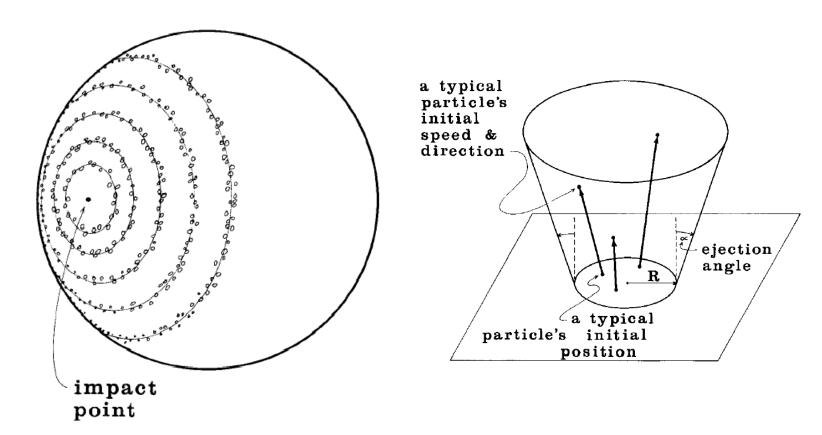

Fig. 2. Distribution of particle systems on the planet's surface.

### Example: Wrath of Khan

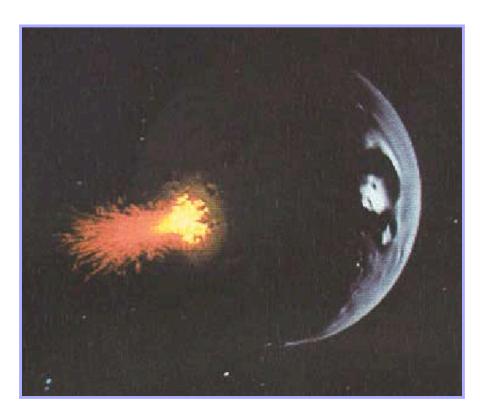

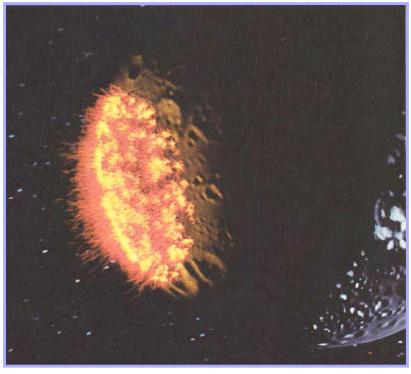

### Example: Wrath of Khan

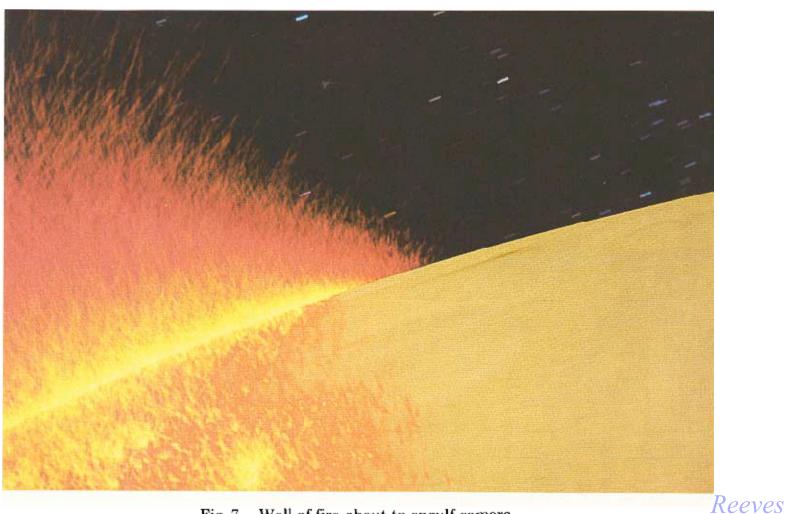

Fig. 7. Wall of fire about to engulf camera.